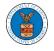

## HOW TO SUBMIT A NEW FILING TO OALJ?

 Log in and click on the eFile & eServe with the Office of the Administrative Law Judges (OALJ) or Board of Alien Labor Certification Appeals (BALCA) tile from the main dashboard.

## Dashboard

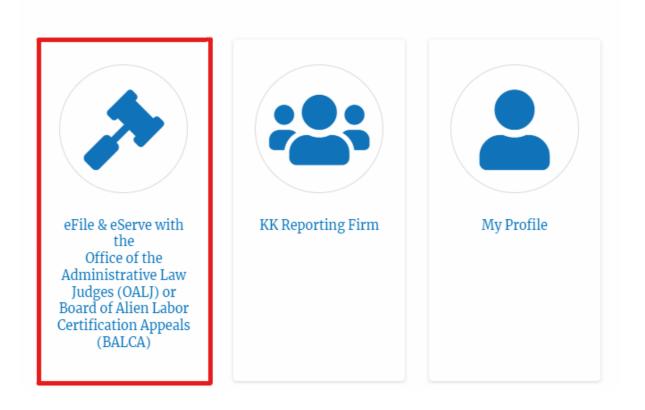

2. Click on an OALJ Case Number.

### Accessed Cases

The following are the list of cases you have access to. Click on the OALJ Case Number link to view case status, access filings and servings and to submit new filings.

|                     |               |               |        | S                 | howing 5 of 5 red         | ords View More 🕈  |
|---------------------|---------------|---------------|--------|-------------------|---------------------------|-------------------|
| OALJ Case<br>Number | Claimant Name | Employer Name | Status | User Type         | Accessed On               | Organization      |
| 2012LHC02015        |               |               | CLOSED | Court<br>Reporter | 06/20/2022 -<br>03:21 EST | KK Reporting Firm |

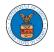

3. Click on the **Submit a New Filing** button. The user is navigated to **New Filing to OALJ** page.

# **Case Details**

## Summary

| eFile Case Number  |                                |
|--------------------|--------------------------------|
| OALJ Case Number   | 2012LHC02015                   |
| Agency Reference # |                                |
| Case Type          | LHC                            |
| Case Type Group    | LONGSHORE                      |
| ALJ Decision Date  | 11/25/2014 - 00:00 EST         |
| Claimant Name      |                                |
| Employer Name      |                                |
| Office             | CINCINNATI                     |
| Assigned Judge     |                                |
| Status             | CLOSED                         |
| Docketed Date      | 09/05/2012 - 12:09 EST         |
|                    |                                |
| Submit a New F     | iling Remove From My Dashboard |

4. Selects the **Filing Category**, **Filing Type**, and enter **Additional text**. Then choose a member from the organization to who the filing is submitted and upload the mandatory files and click on the **Submit to the DOL** button.

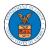

¢

¢

### New Filing to OALJ

|                                                                             | Help 😮              |
|-----------------------------------------------------------------------------|---------------------|
| Instructions for Filing Under Seal                                          |                     |
| IMPORTANT NOTICE: EFILE.DOL.GOV filings are visible to other registered efi | ilers in a case. If |
| you need to file a document with OALJ or the Boards that should not be v    |                     |
| parties, you MUST NOT FILE USING THE EFILE.DOL.GOV GATEWAY. Rath            | er, consult the     |
| following guide for such confidential filings                               |                     |
| Case Number                                                                 |                     |
| 2012LHC02015                                                                |                     |
| Filing Category *                                                           |                     |
| -Select value-                                                              | \$                  |
|                                                                             |                     |
| Filing Type *                                                               |                     |
| -Select a value-                                                            |                     |
|                                                                             |                     |
| Additional Comments *                                                       |                     |
|                                                                             |                     |
|                                                                             |                     |
|                                                                             |                     |
|                                                                             |                     |
|                                                                             |                     |
|                                                                             |                     |
|                                                                             |                     |
|                                                                             |                     |

KK Reporting Firm, 444004 NE.444 ST

Select a Court Reporter \*

- Select -

### IMPORTANT NOTICE FOR REDACTION RESPONSIBILITY

All filers must redact filings in compliance with 29 C.F.R. § 18.31. This regulation generally requires redaction of:

- Social Security numbers
- Taxpayer-identification numbers
- Dates of birth

~

- Names of minor children
- Financial account numbers

This requirement applies to all documents being filed, including exhibits and attachments

I understand that I must comply with the redaction rules. I have read this notice.

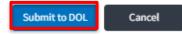

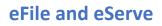

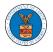

5. The filing request is listed in the **Filings** table with the **SUBMITTED** status along with a confirmation message.

| 6.                 |                           |                         |                      |                                        |                   |                        |             |
|--------------------|---------------------------|-------------------------|----------------------|----------------------------------------|-------------------|------------------------|-------------|
| Case Detai         | ls                        |                         |                      |                                        |                   |                        |             |
| ✔ The new fi       | ling has been submitted t | to the case.            |                      |                                        |                   |                        |             |
|                    |                           |                         |                      |                                        |                   |                        | Help        |
| ummary             |                           |                         |                      |                                        |                   |                        |             |
| File Case Number   |                           | )                       |                      |                                        |                   |                        |             |
| ALJ Case Number    | 2012LHC02015              |                         |                      |                                        |                   |                        |             |
| gency Reference #  |                           |                         |                      |                                        |                   |                        |             |
| ase Type           | LHC                       |                         |                      |                                        |                   |                        |             |
| ise Type Group     | LONGSHORE                 |                         |                      |                                        |                   |                        |             |
| J Decision Date    | 11/25/2014 - 00:00 EST    |                         |                      |                                        |                   |                        |             |
| aimant Name        |                           |                         |                      |                                        |                   |                        |             |
| mployer Name       | C                         | ····· ·                 |                      |                                        |                   |                        |             |
| ffice              | CINCINNATI                |                         |                      |                                        |                   |                        |             |
| ssigned Judge      |                           |                         |                      |                                        |                   |                        |             |
| tatus              | CLOSED                    |                         |                      |                                        |                   |                        |             |
| ocketed Date       | 09/05/2012 - 12:09 EST    |                         |                      |                                        |                   |                        |             |
| Submit a New Fil   | Remove From               | My Dashboard            |                      |                                        |                   |                        |             |
| Filings            |                           |                         |                      |                                        | Sh                | owing 1 of 1 records   | View More 🕂 |
| Filing Category    | Filing Type               | Filed Documents         | eFile Number         | Status                                 | Filed By          | Last Updated On        | Details     |
| Hearing Transcrip  | Hearing Transcript        | Processing please wait. | OALJ-2206-0023007574 | Submission Received and Pending Review | Christina Ballard | 06/20/2022 - 04:37 EST | r View      |
| All times displaye | d in US Eastern Timezone  |                         |                      | 1                                      |                   |                        |             |

## 7. Click on the **View More** button to view all the filings under the case.

| lings                 |                       | Showing 1                                | Showing 1 of 1 records View More |                                              |                      |                           |         |
|-----------------------|-----------------------|------------------------------------------|----------------------------------|----------------------------------------------|----------------------|---------------------------|---------|
| Filing<br>Category    | Filing Type           | Filed Documents                          | eFile Number                     | Status                                       | Filed By             | Last<br>Updated On        | Details |
| Hearing<br>Transcript | Hearing<br>Transcript | 260004-Document-to-be-<br>filed-0-55.pdf | OALJ-2206-<br>0023007574         | Submission<br>Received and<br>Pending Review | Christina<br>Ballard | 06/20/2022 -<br>04:37 EST | View    |

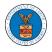

### 8. All the filings under the case will be listed on the **Filings** page.

|                             |                        |                                        |                            |                             |                       |                 |                    | Help                  |
|-----------------------------|------------------------|----------------------------------------|----------------------------|-----------------------------|-----------------------|-----------------|--------------------|-----------------------|
| ile Number                  |                        | Filing Category                        |                            | Filing Type                 |                       | Status          |                    |                       |
| Search eFile                | Number                 | - Any -                                | \$                         | -Any-                       | \$                    | - Any -         |                    | \$                    |
| Apply                       |                        |                                        |                            |                             |                       |                 |                    |                       |
| Apply<br>Filing<br>Category | Filing Type            | Filed Documents                        | eFile Number               | Status                      | Filed By              | Submitted<br>On | Last Updated<br>On | Detail                |
| Filing                      | Filing Type<br>Hearing | Filed Documents 260004-Document-to-be- | eFile Number<br>OALJ-2206- | <b>Status</b><br>Submission | Filed By<br>Christina |                 |                    | <b>Detail</b><br>View |

9. Click on the **View** link under the **Details** column header to view the filing details.

Filing Submitted Last Updated eFile Number Filed By Details Filing Type **Filed Documents** Status Category On On Hearing Hearing 260004-Document-to-be-OALJ-2206-Submission Christina 06/20/2022 -06/20/2022 -View Transcript Transcript filed-0-55.pdf 0023007574 Received and Ballard 04:37 EST 04:37 EST Pending Review

\* All times displayed in US Eastern Timezone

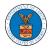

10. The user is displayed with the details in a popup and can download the documents which are submitted by the user.

| Filing Details        |                                              | × |
|-----------------------|----------------------------------------------|---|
| eFile Number          | OALJ-2206-0023007574                         |   |
| eFile Case Number     | EFS-OALJ-2206-215298                         |   |
| Filing Category       | Hearing Transcript                           |   |
| Filing Type           | Hearing Transcript                           |   |
| Additional Comments   | Testing                                      |   |
| Number of Parties     | 2                                            |   |
| Number of Exhibits    | 2                                            |   |
| Hearing Date and Time | 06/01/2022 - 10:00 to 11:00 America/New York |   |
| Filed Documents       | 260004-Document-to-be-filed-0-55.pdf         |   |
| Status                | Submission Received and Pending Review       |   |
| Submitted On          | 06/20/2022 - 04:37 EST                       |   |
| Filing Party          | Christina Ballard                            |   |
| Submitted By          | Jackson Sawyer                               |   |

# Status Update Log

| eFile Number | eFile Status        | Comment                        | Updated On   |
|--------------|---------------------|--------------------------------|--------------|
| OALJ-2206-   | Submission Received | New filing has been submitted. | 06/20/2022 - |
| 0023007574   | and Pending Review  |                                | 04:37 EST    |